(国家国家国家国家国家国家国家国家

 $\bullet$ 

 $\bullet$ 

# AXON PROTOCOL

**Ein Cyberpunk Spiel von Jan Roth**

## **Spielregeln 45 - 120 min**

**2 - 6 Spieler Alter 16+**

 $\bullet$ 

 $\bullet$ 

## INHALTSVERZEICHNIS

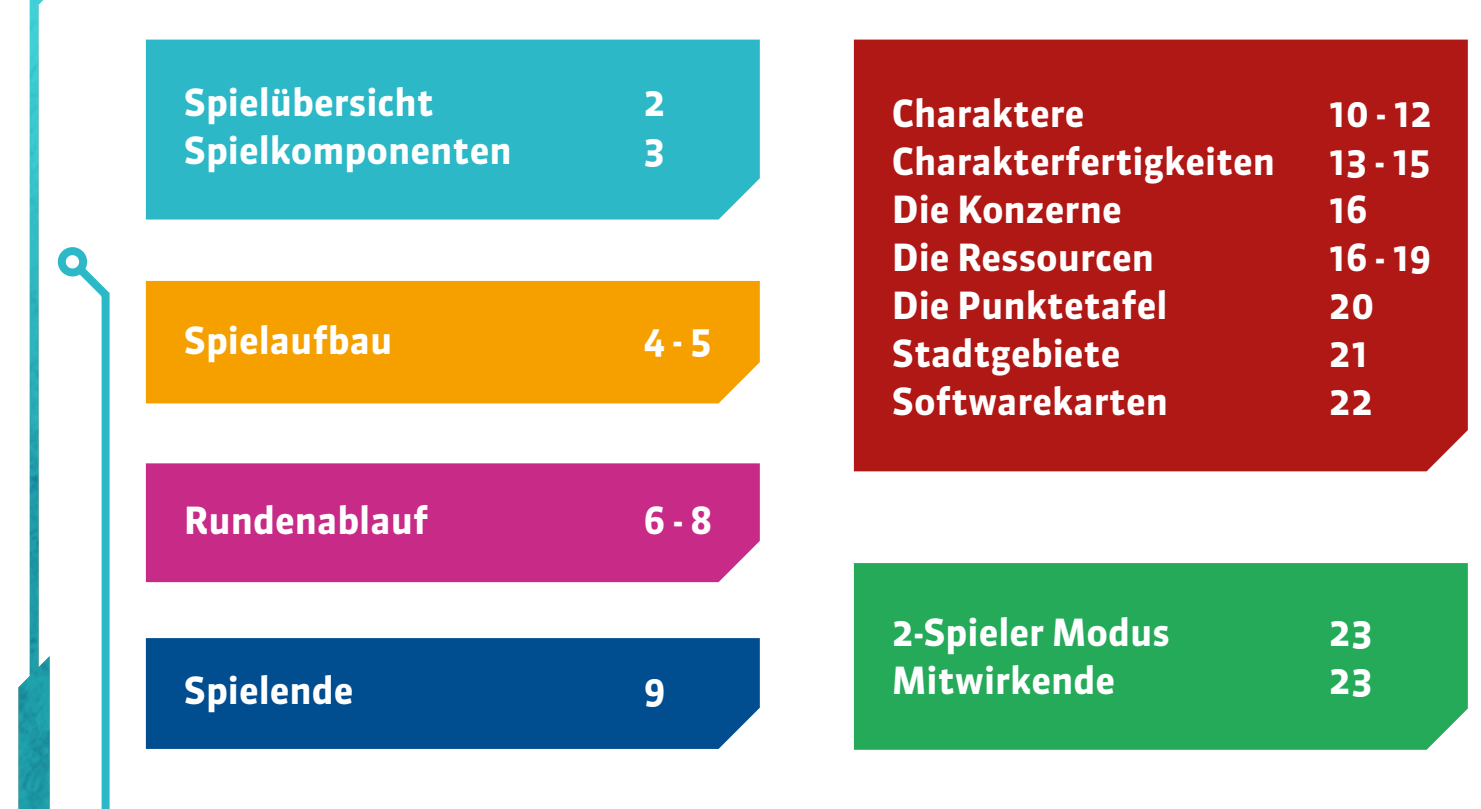

## SPIELUEBERSICHT

 $\bullet\bullet$ 

In **Axon Protocol** übernimmst du die Rolle eines mächtigen Hackers im Dienste eines Großkonzerns. Um den Profit deines Konzerns zu maximieren ist es deine Aufgabe, dich in die Gehirne der Einwohner zu hacken, ihr Verhalten zu manipulieren und so viele Resourcen wie nur mögliche zu generieren – ohne Rücksicht auf Verluste.

Um das Spiel zu gewinnen musst du durch die Kontrolle der Charaktere Ressourcen generieren, gleichzeitig feindliche Hacker bekämpfen und die Ressourcen gegnerischer Konzerne zerstören.

Das Spiel wird in **Runden** gespielt. Innerhalb einer Runde führen die Spieler ihre **Spielerzüge** aus und aktivieren einen Charakter nach dem anderen, bis alle aktiviert wurden und die Runde endet. Das Spiel endet sobald die Stadt ihre **Belastungsgrenze** erreicht hat und unter der Last des Konzernkrieges zusammenbricht. Der Spieler, der die meisten Ressourcen für seinen Konzern generieren konnte, gewinnt das Spiel.

## **SPIELKOMPONENTEN**

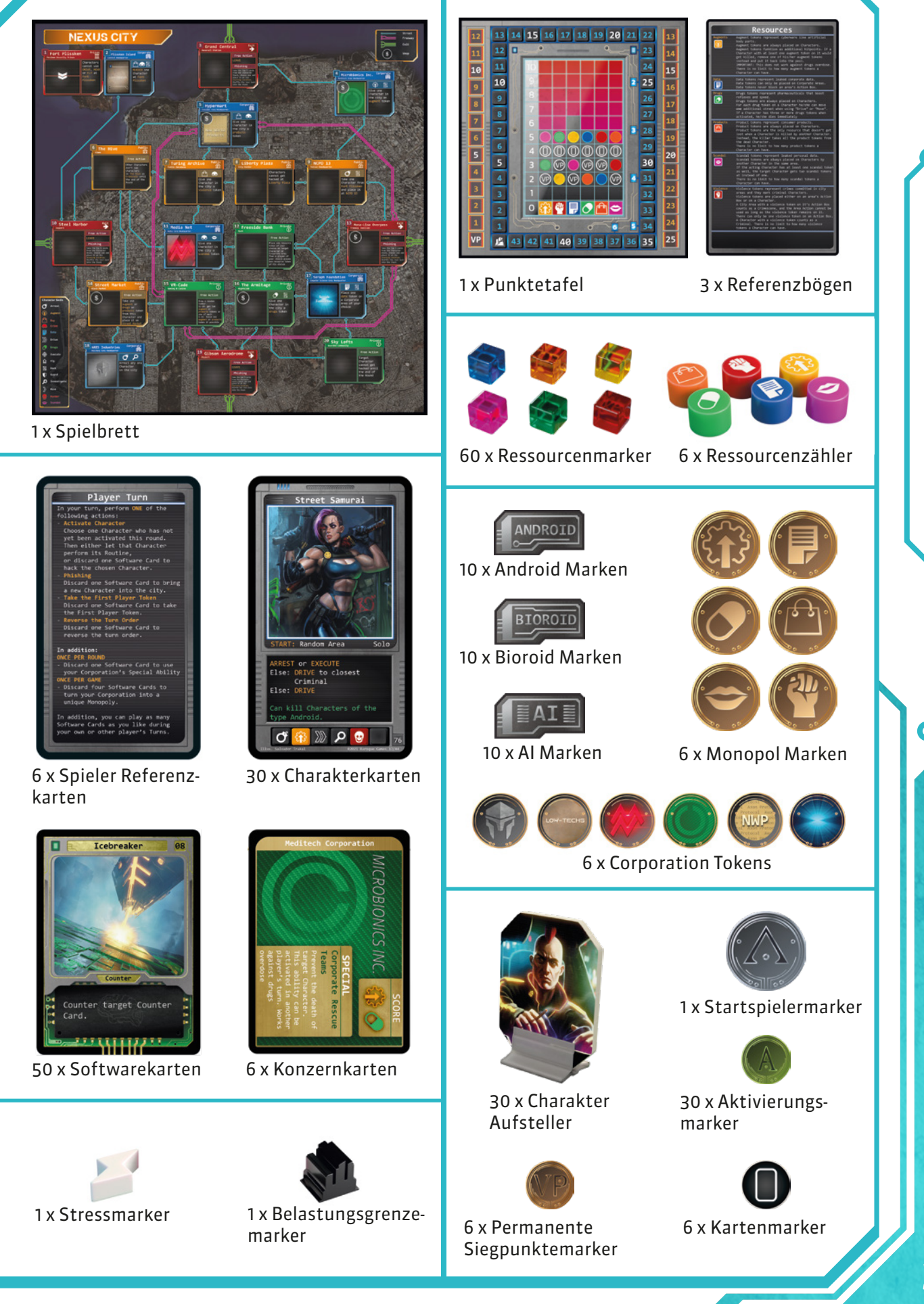

 $\bullet$   $\bullet$ 

**3**

**Spielkomponenten**

Spielkomponenten

## SPIELAUFBAU

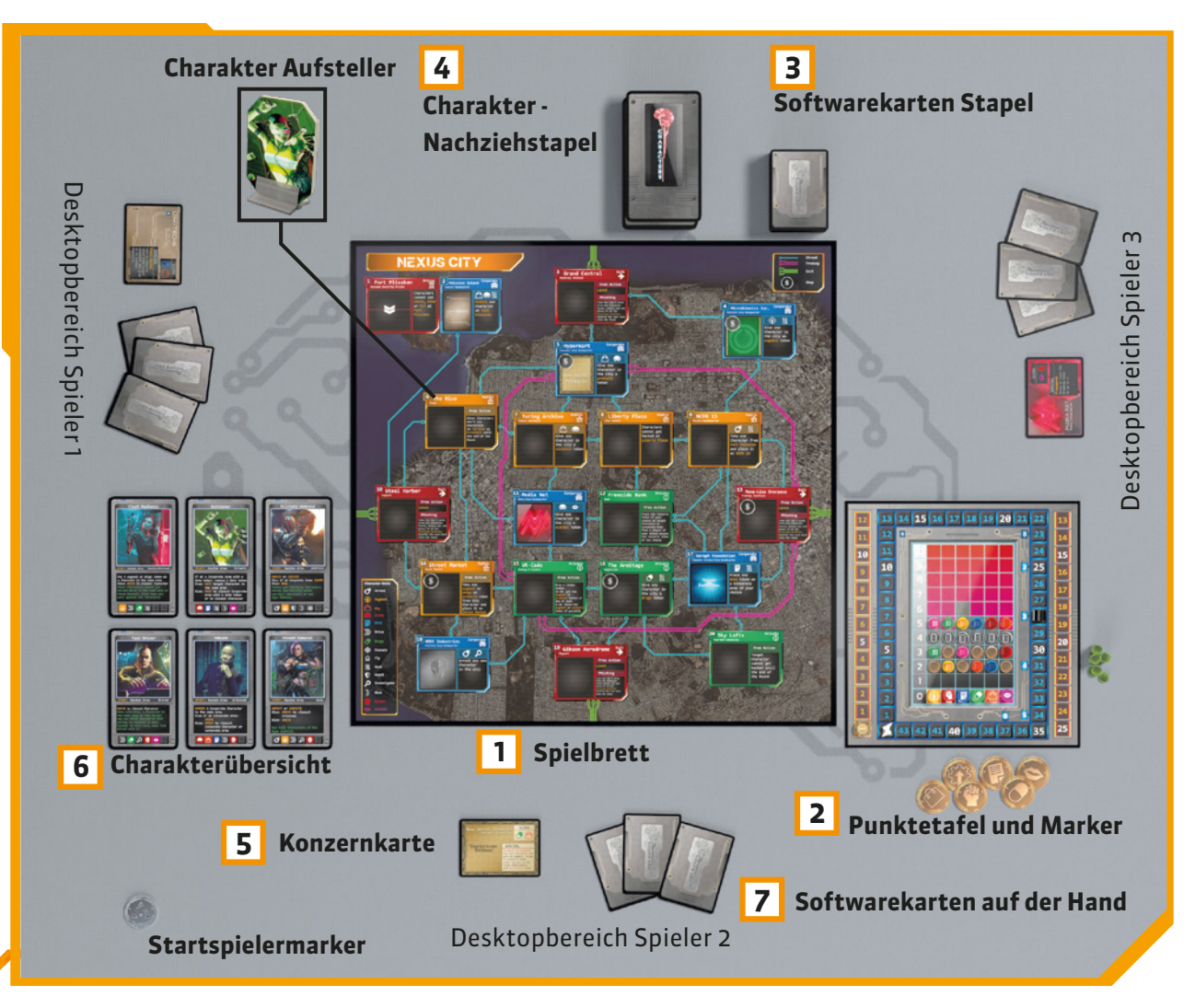

Das folgende Beispiel beschreibt den Aufbau für 3 - 6 Spielern. Für den 2 Spieler Modus siehe Seiten 23.

#### **EINSTEIGER VARIANTE**

#### **Schritt 3:**

Wir empfehlen während der ersten Spiele die Charakterkarten mit diesem Symbol in der linken unteren Ecke auszusortieren. Dies sind Charaktere mit komplexeren Routinen.

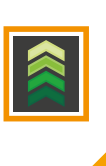

 $\bullet\bullet$ 

- **1.** Platziere das **Spielbrett (1)** in der Tischmitte.
- **2.** Platziere die **Punktetafel (2)** daneben. Platziere darauf die **Ressourcenzähler** und andere **Marker** entsprechend dem Bild auf Seite. 5
- **3.** Misch die **Softwarekarten (3)** zu einem Kartenstapel und platziere diesen verdeckt neben dem Spielbrett. Misch die **Charakterkarten** zu einem weiteren Kartenstapel und platziere diesen verdeckt daneben. Das ist der **Charakter-Nachziehstapel (4)**.
- **4.** Der Spieler, der zuletzt eine Software auf dem PC installiert hat, wird Startspieler und erhält den **Startspielermarker**.

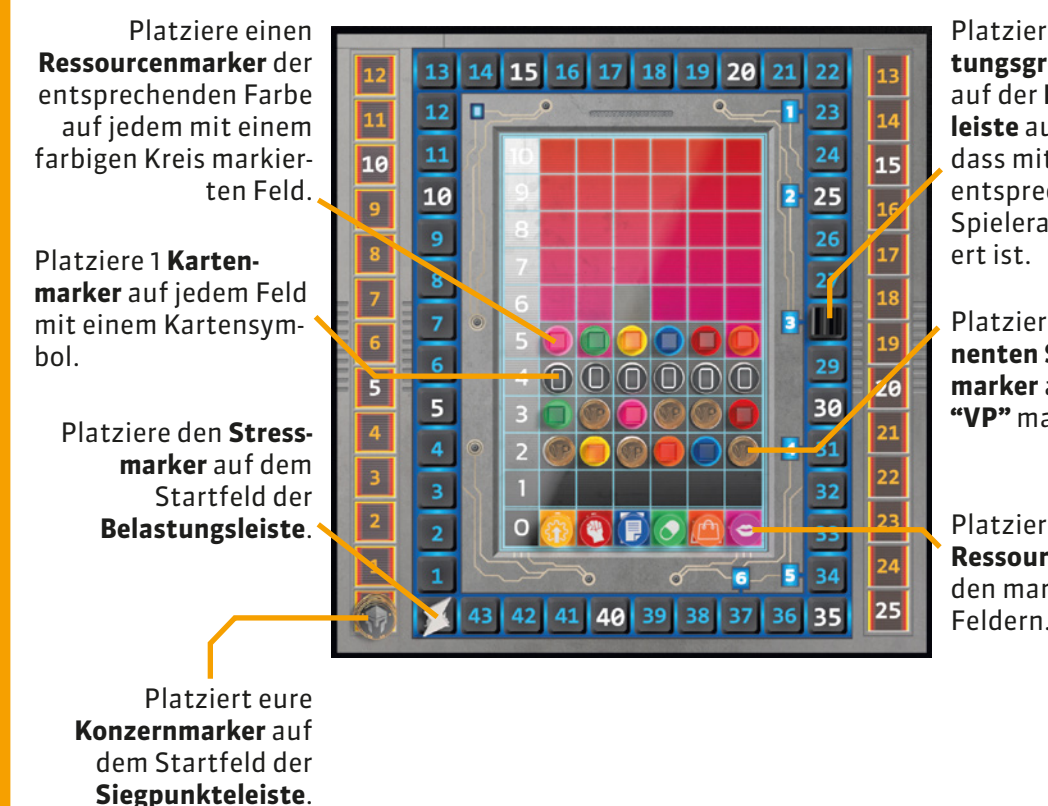

Platziere den **Belastungsgrenzemarker**  auf der **Belastungsleiste** auf dem Feld, dass mit der Zahl entsprechend der Spieleranzahl marki-

Platziere einen **Permanenten Siegpunktmarker** auf jedem mit **"VP"** markierten Feld**.**

Platziere die **Ressourcenzähler** auf den markierten Feldern.

- **5.** Ausgehend vom Startspieler im Uhrzeigersinn wählt jeder eine **Konzernkarte (5)** und legt diese offen vor sich aus in seinen Desktopbereich. Für die beste Spielerfahrung wähle deinen Konzern so, dass er 1 Ressource mit einem bereits ausgewählten Konzern teilt.
- **6.** Jeder Spieler zieht 5 Karten vom **Charakter-Nachziehstapel**, wählt einen Charakter und platziert diese offen neben dem Spielbrett. Stelle den korrespondierenden **Charakteraufsteller** auf das Spielbrett in sein Startgebiet ( aufgedruckt auf den Charakterkarten, siehe Seite 10 ). Mische die verbliebenen Karten zurück in den Nachziehstapel. Alle offenen Charaktere bilden die **Charakterübersicht (6)**. Sie repräsentieren alle manipulierbaren Charaktere, die sich aktuell in der Stadt aufhalten.
- **7.** Jeder Spieler zieht 3 **Softwarekarten (7)** verdeckt auf die Hand.

Jetzt seit ihr bereit zu spielen.

#### **Der Desktopbereich**

Der **Desktopbereich** ist der Bereich vor dir auf dem Tisch, wo du deine Konzernkarte, Marker wie etwa permanente Siegpunkte, Monopolmarker oder auch Softwarekarten aufbewahrst.

#### **SPIELAUFBAU**

- **1.** Platziere das Spielbrett
- **2.** Platziere und befülle die Punktetafel
- **3.** Mische die Software- und Charakterkartenstapel
- **4.** Wähle den Startspieler
- **5.** Wähle die Konzerne

 $\bullet$   $\bullet$ 

- **6.** Ziehe und wähle die Start charaktere
- **7.** Ziehe 3 Softwarekarten auf die Hand

## RUNDENABLAUF

#### **Aktiver Spieler**

Führe **EINE** Aktion aus

- **Charakter Aktivieren**
- **Phishing**
- **Startspielermarker Nehmen**
- **Zugreihenfolge Umkehren**

#### **Zusätzliche Spezialaktionen :**

- **Spezialfähigkeit des Konzerns (1x pro Runde)**
- **Monopol Aufbauen (1x pro Spiel)**

**Zusätzlich: - Softwarekarten Spielen** Eine Spielrunde besteht aus 2 Phasen:

- **Die Zugphase**
- **Die Rundenende Phase**

#### **Die Zugphase**

Während der Zugphase, ausgehend vom Startspieler, führen alle Spieler im Uhrzeigersinn Aktionen aus (auch gegen den Uhrzeigersinn möglich). Der Spieler am Zug gilt als der aktive Spieler.

#### **Aktiver Spieler**

Der aktive Spieler führt in seinem Zug genau **1** der folgenden Hauptaktionen durch:

- **Charakter Aktivieren**
- **Phishing**
- **Startspielermarker Nehmen**
- **Die Zugreihenfolge Umkehren**

Zusätzlich dazu darf der aktive Spieler vor oder nach der Aktion noch **Spezialaktionen** ausführen:

#### **1x PRO RUNDE:**

- **Die Spezialfähigkeit des eigenen Konzerns nutzen 1x PRO SPIEL:**
- **Ein Monopol Aufbauen**

Das Ausspielen von **Softwarekarten** gilt als freie Aktion und darf beliebig oft ausgeführt werden. Softwarekarten können vor oder nach einer Aktion, auch als inaktiver Spieler während dem Zug eines anderen Spielers, gespielt werden.

Nachdem der aktive Spieler seine Aktionen ausgeführt hat, ist der nächste Spieler in Zugreihenfolge an der Reihe. Er gilt jetzt als der aktive Spieler. Sobald alle Charaktere in der Charakterübersicht aktiviert worden sind, endet die **Zugphase** und das **Rundenende** wird ausgelöst.

#### **Hauptaktionen**

#### **Charakter Aktivieren**

Wähle 1 Charakter von der **Charakterübersicht**, der noch keinen **Aktivierungsmarker** hat.

Lass den aktivierten Charakter  **ENTWEDER:**

seine Routine durchführen

**ODER:**

 $\bullet$   $\bullet$ 

Wirf 1 **Softwarekarte** ab und hacke den aktivierten Charakter.

Platziere zum Abschluss dieser Aktion 1 **Aktivierungsmarker** auf dem aktivierten Charakter und Lege seinen Aufsteller auf dem Spielbrett auf die Seite. Der Charakter kann diese Runde nicht erneut aktiviert werden.

**Rundenablauf**

Rundenablauf

#### **Hauptaktionen**

#### **Phishing**

Wirf eine **Softwarekarte** ab und erweitere die Charakterübersicht um einen neuen Charakter. Wähle ein Exit Gebiet ohne Aktivierungsmarker auf dem **Phishing Aktionsfeld** und platziere einen Aktivierungsmarker darauf.

Zieh die obersten **5 Karten** vom Charakternachziehstapel, wähle 1 und platziere diese in die **Charakterübersicht**. Nimm den korrespondierenden **Aufsteller** und platziere diesen auf das Stadtgebiet, welches auf der Charakterkarte angegeben ist. Die überschüssigen Charakterkarten werden wieder in den Charakternachziehstapel gemischt.

#### **Startspielermarker Nehmen**

Wirf 1 **Softwarekarte** ab und nimm dir den **Startspielermarker**. Diese Aktion kann in dieser Runde von keinem Spieler erneut ausgeführt werden.

#### **Die Zugreihenfolge Umkehren**

Wirf 1 **Softwarekarte** ab um die Zugreihenfolge umzukehren (vom Urzeigersinn gegen den Urzeigersinn oder umgekehrt).

#### **Spezialaktionen**

#### **Die Spezialfähigkeit deines Konzerns nutzen (1x pro Runde)**

Wirf 1 **Softwarekarte** ab und nutze die **Spezialfähigkeit**  deines Konzerns. Platziere einen Aktivierungsmarker auf deiner Konzernkarte.

#### **Ein Monopol aufbauen ( 1x pro Spiel)**

Wirf **4 Softwarekarten** ab, um deinen Konzern in ein Monopol umzuwandeln. Wähle eine der 2 Ressourcen, mit denen dein Konzern punktet. Ab sofort erhältst du nur noch Siegpunkte für die ausgewählte Ressource, doch jeder Marker dieser Resource im Spiel zählt als 2 Siegpunkte für dich. Nimm den korrespondierenden Monopolmarker und platziere diesen auf deiner Konzernkarte.

#### **WICHTIG: PHISHING**

Falls alle Phishing Aktionsfelder der Exit Gebiete besetzt sind, kann die Phishing Aktion nicht durchgeführt werden.

Der neue Charakter erhält keinen Aktivierungsmarker und kann in dieser Runde noch aktiviert werden.

#### **WICHTIG: MONOPOLE**

Ein Marker der Ressource Daten, der in deinem Konzerngebiet liegt, gilt dennoch nur als 1 negativer Siegpunkt pro Marker (siehe Ressourcen, Seite 16).

Jedes Monopol kann nur einmal pro Spiel existieren. *Beispiel: Wenn ein Spieler ein Drogen Monopol errichtet hat, kann kein weiterer Spieler eines errichten.* 

**7**

 $\bullet$   $\bullet$ 

#### **WICHTIG**

Softwarekarten können nur während der **Zugphase** für ihren Effekt ausgespielt werden, **nicht** während dem Rundenende.

#### **WICHTIG**

Wenn ein Spieler die Aktion **Startspielermarker Nehmen** diese Runde ausgeführt hat, überspringe Schritt Nr. 6.

#### **Das Rundenende**

In dieser Phase führen die Spieler die Folgenden 3 Aktionen in Zugreihenfolge aus , beginnend mit dem Startspieler:

- 1. Wirf beliebig viele Softwarekarten ab und führe für jede so abgeworfene Karte 1 **Phishing-Aktion** nach den allgemeinen Spielregeln durch.
- **2.** Zieh drei neue **Softwarekarten**.
- Überprüfe dein **Handkartenlimit**. Das Limit ist **3.** normalerweie **4**. Hast du mehr Karten auf der Hand, wirf so viele ab, bis du dein Limit erreicht hast.

Dann führen alle Spieler zusammen folgende Schritte durch:

- **4.** Entferne alle **Aktivierungsmarker** von allen Gebietsaktionen, Charakterkarten, Konzernkarten etc. und richte alle Charakteraufsteller wieder auf.
- **5.** Überprüfe die Punktetafel. Wenn mindestens ein Resourcenzähler im **Roten Bereich** ist, bewege den Belastungsgrenzenmarker um einen Schritt auf der Belastungsleiste nach unten. Falls der Belastungsgrenzenmarker dadurch auf das gleiche Feld wie der Stressmarker zieht, leite sofort das **Spielende** ein ( siehe Seite 9 ).
- **6.** Überprüfe die Siegpunkte aller Spieler. Der Spieler mit den wenigsten Siegpunkten wird der neue Startspieler und erhält den Startspielermarker. Im Falle eines Gleichstandes entscheidet die Zugreihenfolge.
- **7.** Der Spieler mit den **wenigsten Siegpunkten** erhält nun eine freie Phishing Aktion. Dies aktiviert kein Phishingaktionsfeld auf einem Exit Gebiet. Im Falle eines Gleichstandes bei den Siegpunkten wird die oberste Karte des Charakternachziehstapels gezogen und nach den allgemeinen Spielregeln ins Spiel gebracht.

Sind alle Schritte durchgeführt, endet die Runde und die nächste Runde beginnt. Der Startspieler wird Aktiver Spieler und macht seinen ersten Zug.

*Früher oder später erreicht die Stadt ihre Belastungsgrenze und bricht unter dem Konzernkrieg zusammen. Chaos und Anarchie*  sind die Folge. Spielt keine Rolle. Du hast den Maximalen Profit für *deinen Konzern herausgeholt. Und es gibt immer noch eine weitere Stadt zum auspressen.*

Das Spielende wird eingeleitet, sobald **eine** der folgenden Bedingungen erfüllt ist:

- 1. Der Stressmarker (weiß) zieht auf das Feld mit dem **Belastungsgrenzemarker** ( schwarz ) auf der **Belastungsleiste**.
- Es wird eine Ressource generiert, es gibt aber keinen **2.** entsprechenden Marker mehr im Vorrat.

Nachdem der aktive Spieler das Spielende eingeleitet hat, führen alle **übrigen** Spieler in Zugreihenfolge einen letzten Spielzug durch. Falls nicht ausreichend Charaktere ohne Aktivierungsmarker zur Verfügung stehen sollten, wird die Runde regulär zu Ende gespielt.

Alle Spieler berechnen daraufhin ihre Siegpunkte:

Für jede deiner Ressourcen, die sich zu diesem Zeitpunkt im Spiel befinden, erhälst du 1 Siegpunkt. Hast du ein Monopol, erhältst du für die Ressource, für die du dich entschieden hast, 2 Siegpunkte pro Marker im Spiel.

Jeder **Permanenten Siegpunktemarker** in deinem Desktopgebiet ist ebenfalls 1 Siegpunkt wert.

Für jeden Daten Marker in deinem Konzerngebiet verlierst du 1 Siegpunkt.

Der Spieler mit den meisten Siegpunkten gewinnt das Spiel!

Im Falle eines Gleichstandes zwischen einem oder mehreren Spielern entscheidet die Anzahl an **Softwarekarten** auf der Hand (nicht im Desktopbereich!). Wer die meisten Softwarekarten hat, gewinnt. Im Falle eines weiteren Gleichstandes gewinnt der Spieler mit den meisten **Permanenten Siegpunktemarkern**.

#### **Punktewertung**

**+ 1 SP** pro Marker der eigenen 2 Ressourcen im Spiel

 **ODER**

SPIELENDE

**+ 2 SP** pro Monopol Ressource

**+ 1 SP** pro Permanentem Siegpunktmarker in deinem Desktopgebiet

**- 1 SP** pro Daten Marker in deinem Konzern Gebiet

## **CHARAKTERE**

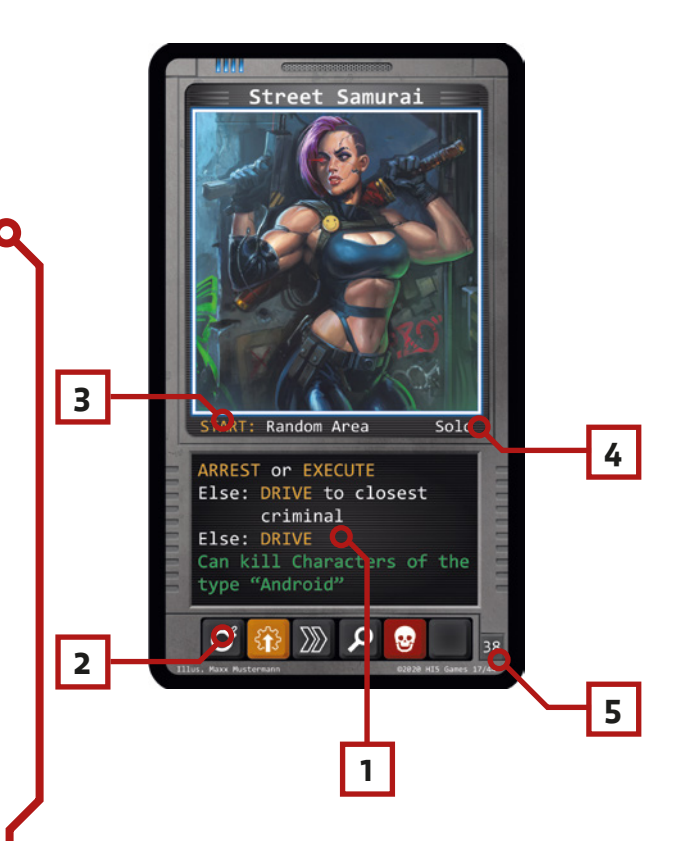

#### **CHARAKTER AKTIVIEREN**

### **ENTWEDER**

**1.**

- führe die Routine durch, Schritt für Schritt, bis 1 Aktion ausgeführt wurde, falls möglich.

#### **ODER**

- hacke den Charakter und nutze **1** seiner Fertig keiten
- hacke den Charakter und tue nichts.

#### **2. (optional)**

- Führe 1 Gebietsaktion durch, falls möglich.

Charaktere Aktivieren ist die Grundmechanik des Spiels.

#### **Anatomie der Charakterkarten**

Jeder Charakter hat seine eigene **Routine (1)**, die auf der unteren Hälfte der Karte steht. Darunter befindet sich ein Kasten mit **Fertigkeitssymbolen (2)**.

Die **Startaufstellung (3)** bestimmt, in welches Stadt-

gebiet der Charakter plaziert wird, wenn er ins Spiel kommt. Ist das Startgebiet "Zufällig", ziehe eine Softwarekarte, checke die Zufallszahl (siehe Seite 22), und platziere den Charakter in dem Stadtgebiet mit der korrespondierenden Zahl. Dann wirf die Softwarekarte offen auf den Ablagestapel.

Karten und Spielmechaniken können sich außerdem auf den **Charaktertyp (4)** beziehen.

Jeder Charakter verfügt über eine **Initiativenummer (5)**. In seltenen Fällen, wenn mehrere Charaktere gleichzeitig agieren würden, entscheidet die Initiativenummer über die Reihenfolge der Aktivierungen. Der Charakter mit der höheren Initiative handelt zuerst.

#### **Charaktere Aktivieren**

Wenn du einen Charakter aktivierst, hast du genau 2 Möglichkeiten:

Der Charakter führt seine Routine durch **oder**

 $\bullet$   $\bullet$ 

du hackst ihn, um 1 seiner Fertigkeiten zu nutzen.

#### **Charakter Routinen**

Die Routine stellt das gewöhnliche Verhalten des Charakters dar. Sie wird stets Schritt für Schritt, von oben nach unten gelesen, gemäß den folgenden Regeln:

- Ein Charackter kann immer nur **1** Aktion ausführen wenn er aktiviert wird. Die Routine endet, sobald die erste Aktion erfolgreich ausgeführt wurde.
- Wenn der oberste Schritt einer Routine nicht durch führbar ist, überspringe ihn und geh über zum näch sten Schritt.
- Falls kein einziger Schritt der Routine durchführbar ist, tut der Charakter nichts.

**WICHTIG:** Falls ein Schritt einer Routine eine Wahl eröffnet, entscheidet der aktive Spieler, was der aktivierte Charakter macht.

Manche Charaktere haben Texte in grün am unteren Ende des Routinekastens. Dies sind passive Fertigkeiten, die immer aktiv sind, unabhängig davon, ob der Charakter seine Routine durchführt oder gehackt wurden.

#### **Beispiel Straßensamurai**

*Die oberste Zeile ihrer Routine sagt*  "**VERHAFTEN** oder **HINRICHTEN**".

*Falls sich der Straßensamurai bei ihrer Aktivierung in einem Stadt gebiet mit einem kriminellen Charakter bendet, kann der Straßensamurai diesen entweder* **VERHAFTEN** oder **HIN-RICHTEN**. *Der aktive Spieler entscheidet. Nachdem diese Aktion erfolgreich durchgeführt wurde, endet die Routine.* 

*Falls sich bei der Aktivierung des Straßensamurais kein krimineller Charakter im gleichen Stadtgebiet aufhält, sind weder*  **VERHAFTEN** *noch* **HINRICHTEN** *möglich. In diesem Fall überspringe diesen Schritt und gehe zum nächten. Er sagt: "Sonst:* **FAHRE** zum nächsten Kriminellen". *Falls sich in der Stadt ein Charakter mit einer Ressource Gewalt oder vom Typ* **Krimineller** *bendet, so wird der Straßensamurai den kürzesten Weg wählen und sich diesem Charakter mittels Fahren nähern. Dieser Schritt der Routine läßt dem Spieler keine Wahl. Gibt es mehrere kriminelle Charaktere, wählt sie den nähesten. Gibt es aber mehrere Kriminelle in der gleichen Entfernung, darf erneut der aktive Spieler wählen.*

Falls sich jedoch kein einziger Krimineller in der Stadt befindet, wird *auch dieser Schritt übersprungen. Der nächste Schritt lautet*  "Sonst: **FAHRE**". *Der aktive Spieler entscheidet, wohin der Straßensamurai fährt. Ist auch dieser Schritt nicht möglich, zum Beispiel, weil der Straßensamurai sich in einem Gefängnisgebiet*  befindet, so macht sie nichts. Dennoch wird ein Aktivierungsmarker *auf ihrer Charakterkarte platziert.*

*Der Straßensamurai hat eine permanente Fertigkeit in grüner Schrift. Sie besagt, dass der Straßensamurai Charaktere vom Typ Android töten kann.*

#### **Charaktere Hacken**

Um einen Charakter zu hacken musst du 1 Softwarekarte abwerfen. Dann darfst du genau 1 seiner Fertigkeiten auswählen und den Charakter die zugehörige Aktion ausführen lassen (siehe Charakterfähigkeiten Seite 13).

#### **WICHTIG:**

Ein Character kann nur 1 Aktion ausführen, wenn er aktiv iert wird, egal wie viele Fertigkeiten er oder sie hat.

Du darfst den Charakter aber auch keine Aktion ausführen lassen.

**WICHTIG:** Dies gilt nicht wenn der Charakter seine Routine durchführt. In diesem Fall muss der Charakter immer eine Aktion ausführen wenn möglich.

#### **Gebietsaktionen**

Nachdem ein Charakter seine Routine durchgeführt hat oder gehackt wurde darf er 1 Aktion des Stadtgebietes ausführen, in dem er sich befindet. Die jeweilige Aktion wird in dem Aktionsfeld des Gebietes beschrieben und kann nur verwendet werden, wenn kein Aktivierungsmarker darauf liegt. Es gibt 4 untschiedliche Gebietsaktionstypen :

#### **Freie Aktion**

Jeder Charakter kann eine freie Aktion ausführen, unabhängig von seinen Fertigkeiten.

#### **Fertigkeitenaktion**

Manche Gebietsaktionen haben Fertigkeitensymbole über dem Aktionsfeld. Nur Charaktere mit mindestens einer der geforderten Fertigkeiten, können diese Aktion ausführen.

#### **Phishing Aktion**

Jeder Charakter kann diese Aktion durchführen. Aber der aktive Spieler kann diese Aktion auch ausführen ohne dass ein Charakter auf dem jeweiligen Gebiet steht, indem er eine Softwarekarte abwirft (siehe Hauptaktionen Seite 7).

#### **Verlassen Aktion**

Jeder Charakter kann diese Aktion durchführen. Entferne den Charakteraufsteller aus der Stadt und mische die Charakterkarte zurück in den Charakternachziehstapel. Alle Ressourcen, die sich auf dem Charakter befunden haben, kommen zurück in den allgemeinen Vorrat. Die Ressourcenzähler auf der Punktetafel werden entsprechend gesenkt.

**WICHTIG:** Platziere nach der Ausführung einer Gebietsaktion einen Aktivierungsmarker auf dem Aktionsfeld. Die Gebietsaktion kann in dieser Runde nicht erneut ausgeführt werden.

#### **BEISPIEL: FERTIGKEITENAKTION**

Der aktive Spieler läßt den Straßensamurai im Stadtgebiet "Microbionics Inc." ihre Routine ausführen. Danach möchte er sie die Gebietsaktion ausführen lassen, die diese Runde noch nicht benutzt wurde. Die Aktion benötigt entweder die Fertigkeit AUGMENTIEREN oder HACKEN. Der Straßensamurai hat die AUGMENTIE-REN Fertigkeit, daher kann sie die Aktion ausführen.

#### **BEISPIEL: VERLASSENAKTION**

Der Straßensamurai mit 2 Augment- und einem Gewaltmarker verlässt die Stadt. Alle Marker kommen zurück in den Vorrat. Der **Augment Zähler** auf der Punktetafel geht 2 Schritte nach unten, und der **Gewalt Zähler** einen Schritt nach unten.

## CHARAKTERFERTIGKEITEN

Es folgt eine Beschreibung aller Charakterfertigkeiten:

#### **Augmentieren**

Befindet sich der aktive Charakter auf einem Shop oder im gleichen Gebiet wie ein Händler, platziere 1 Marker vom Typ Augmentierung aus dem Vorrat auf seine Charakterkarte. Bewege den Augmentierungszähler und den Stressmarker auf der Punktetafel 1 Feld hoch.

#### **Kaufen**

Befindet sich der aktive Charakter auf einem Shop oder im gleichen Gebiet wie ein Händler, platziere 1 Marker vom Typ Produkte aus dem Vorrat auf seine Charakterkarte. Bewege den Produktezähler und den Stressmarker auf der Punktetafel 1 Feld hoch.

#### **Drogen**

Befindet sich der aktive Charakter auf einem Shop oder im gleichen Gebiet wie ein Dealer, platziere 1 Marker vom Typ Drogen aus dem Vorrat auf seine Charakterkarte. Bewege den Drogenzähler und den Stressmarker auf der Punktetafel um 1 Feld hoch.

#### **Verbrechen**

Der aktive Charakter begeht ein Verbrechen im aktuellen Gebiet. Platziere 1 Marker vom Typ Gewalt aus dem Vorrat auf dem Aktionsfeld der Gebietsaktion. Das Gebiet gilt nun als **Tatort**. Charaktere können die Gebietsaktion solange nicht nutzen, bis der Tatort untersucht und der Gewaltmarker davon entfernt wurde. Platziere außerdem 1 Marker vom Typ Gewalt auf dem aktiven Charakter. Dieser erhält den Typ "Krimineller" zusätzlich zu seinem bisherigen Typ. Bewege den Gewaltzähler auf der Punktetafel 2 Felder hoch, und den Stressmarker ebenso.

**WICHTIG:** Zu keinem Zeitpunkt dürfen sich mehrere Marker vom Typ Gewalt auf dem Aktionsfeld einer Gebietsaktion befinden. Hat ein Stadtgebiet jedoch mehr als eine Gebietsaktion, darf jedes Aktoinsfeld mit einem Gewalt-Marker belegt werden. Sind alle Aktionsfelder schon besetzt, kann die Aktion Verbrechen in diesem Stadtgebiet nicht durchgeführt werden

#### **Ermorden**

Der aktive Charakter tötet einen anderen Charakter im gleichen Stadtgebiet. Lege die Karte des getöteten Charakters offen auf den Ablagestapel und platziere 1 Marker vom Typ Gewalt auf dem Mörder. Er erhält den Typ "Krimineller" zusätzlich zu jedem anderen Typ. Alle Produkte-Marker, die der hingerichtete Charakter hatte, werden von dem aktiven Charakter übernommen. Alle verbliebenen Marker wandern zurück in den Vorrat. Bewege die Zähler der betroffenen Ressourcen auf der Punktetafel entsprechend runter.

 $\bullet$   $\bullet$ 

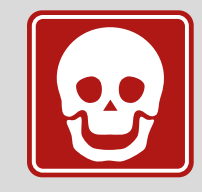

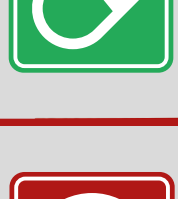

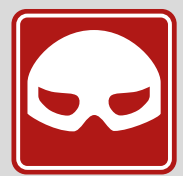

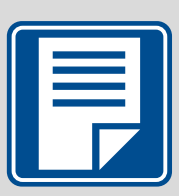

#### **Daten**

Befindet sich der aktive Charakter in einem Konzerngebiet, platziere 1 Ressource vom Typ Daten aus dem Vorrat auf das Gebiet. Bewege den Datenzähler und den Stressmarker auf der Punktetafel 1 Feld hoch. Marker vom Typ Daten gelten je als 1 negativer Siegpunkt für das Unternehmen, auf dessen Konzerngebiet sich der Marker befindet.

#### **Skandal**

Der aktive Charakter platziert 1 Marker vom Typ Skandal auf einen anderen Charakter im gleichen Stadtgebiet. Hat der aktive Charakter selbst mindestens 1 Skandal-Marker, platziert er statt dessen 2 Skandal-Marker auf den betroffenen Charakter. Bewege den Skandalzähler auf der Punktetafel und den Stressmarker entsprechend hoch.

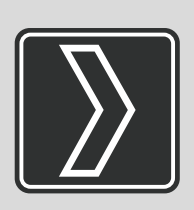

#### **Gehen**

Bewege den aktiven Charakter 1 Straße weit.

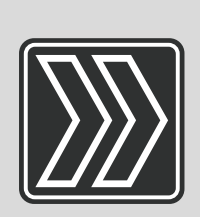

#### **Fahren**

Bewege den aktiven Charakter um bis zu 2 Straßen oder 1 Autobahn.

 $\bullet$   $\bullet$ 

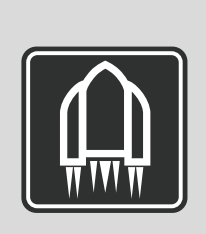

#### **Fliegen**

Bewege den aktiven Charakter zu einem beliebigen Stadtgebiet (kein Gefängnis).

#### **Verhaften**

Wähle einen kriminellen Charakter im Stadtgebiet des aktiven Charakters und platziere diesen auf das oberste Feld eines Gefängnissgebietes. In der Stadt "Nexus City" ist es das Gebiet mit der Nr.1 "Fort Plissken". Alle Gewalt- und Drogen-Marker gehen zurück in den allgemeinen Vorrat. Passe die Punkteleiste der betroffenen Ressourcen an.

#### **Bewachen**

Bis zum Ender der Runde können andere Charaktere im Stadtgebiet des aktiven Charakters weder die Fertigkeit "Verbrechen" benutzen noch getötet werden. Manche Charaktere haben diese Fertigkeit als passiven Effekt in ihrer Routine. In diesem Fall ist die Fertigkeit immer aktiv, auch wenn der Charakter in der Runde noch nicht aktiviert wurde.

#### **Hacken**

Der aktivierte Charakter hackt einen anderen Charakter im gleichen Stadtgebiet. Mit dieser Fertigkeit können auch Charaktere gehackt werden, die diese Runde bereits aktiviert wurde.

#### **Hinrichten**

Befindet sich der aktive Charakter im gleichen Gebiet wie ein Charakter mit mindestens 1 Gewalt-Marker oder dem Typ "Krimineller", tötet er diesen. Dies gilt nicht als Verbrechen, und erzeugt keinen Gewalt-Marker. Lege die Karte des getöteten Charakters offen auf den Ablagestapel, und entferne seinen Aufsteller aus der Stadt. Alle Marker vom Typ Produkte, die der hingerichtete Charakter hatte, werden von dem aktiven Charakter übernommen. Alle verbliebenen Marker wandern zurück in den Vorrat. Bewege die Zähler der betroffenen Ressourcen auf der Punktetafel entsprechend runter.

#### **Investigieren**

Befindet sich der aktive Charakter in einem Tatort Gebiet, entferne den Gewalt-Marker von einem Aktionsfeld des Gebiets. Die zugehörige Gebietsaktion kann fortan wieder ausgeführt werden. Bewege den Gewaltzähler auf der Punktetafel entsprechend 1 Feld runter.

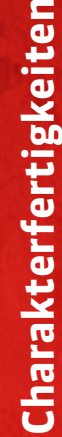

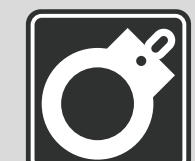

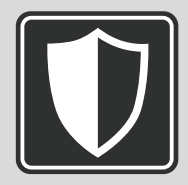

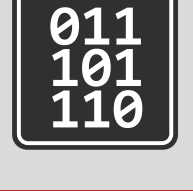

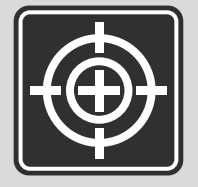

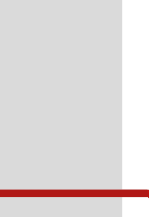

 $\bullet$   $\bullet$ 

## DIE KONZERNE

Jeder Konzern wird im Spiel durch eine **Konzernkarte** und ein **Konzerngebiet** in der Stadt repräsentiert. Jeder Konzern profitiert von 2 verschiedenen Ressourcen. Der Konzern erhält am Ende des Spiels 1 **Siegpunkt (SP)** für jeden Markter dieser 2 Ressourcen, der sich im Spiel befindet.

Jeder Konzern hat eine einzigartige **Spezialfertigkeit**. Diese kann **1x pro Runde** im eigenen Zug durch das Abwerfen einer **Softwarekarte** eingesetzt werden.

Lege einen **Aktivierungsmarker** auf die Konzernkarte, nachdem die Spezialaktion ausgeführt wurde.

## DIE RESSOURCEN

Es gibt 6 verschiedene **Ressourcen** im Spiel. Durch das Aktivieren von Charakteren Ressourcen zu generieren ist die wichtigste Methode, Siegpunkte zu bekommen. Ressourcen sind nicht permanent. Sie können genau so leicht erzeugt wie zerstört werden. Die Ressourcen zählen nicht nur als Siegpunte, sie haben auch unterschiedliche Effekte im Spiel. Diese werden auf den nächsten Seiten detailliert beschrieben.

Die Ressourcen werden im Spiel durch Marker in verschiedenen Farben dargestellt. Jedes Mal, wenn ein Ressourcen-Marker ins Spiel gebracht wird, bewege den dazugehörigen Ressourcenzähler auf der **Punktetafel** und den **Stressmarker** auf der **Belastungsleiste** jeweils 1 Feld hoch. Wird ein Ressourcenmarker zerstört wird, lege ihn zurück in den Vorrat. Er kann später zu jeder Zeit wieder ins Spiel kommen. Bewege den entsprechenden Ressourcenzähler auf der Punktetafel 1 Feld runter.

Ressourcenmarker werden entweder auf Charakterkarten platziert oder auf Konzerngebiete, abhängig vom Typ.

Die sechs Ressourcen sind:

- **Augmentierungen**
- **Daten**
- **Drogen**
- **Produkte**
- **Scandale**
- **Gewalt**

 $\bullet$   $\bullet$ 

unten.

**WICHTIG**

Der weiße **Stressmarker** auf der Belastungsleiste geht während des Spiels nie nach

#### **Augmentierungen**

*Cyberware, künstliche Körperteile wie Arme, Beine oder Augen machen euch schneller, attraktiver, härter. Übermenschlich. Jeder will sie. Je mehr, desto besser.*

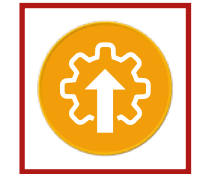

**CO** 

Augmentierungen können vom aktiven Charakter durch die Fertigkeit **AUGMENTIEREN** erworben werden, entweder bei einem **Shop** oder wenn sich der Charakter im gleichen Gebiet befindet wie ein Charakter vom Typ **"Händler"**. Dies geht sowohl als Schritt seiner Routine, als auch wenn der Charakter gehackt wird.

Augmentierungs-Marker werden immer auf der Karte des Charakters platziert. Sie sind zusätzliche Lebenspunkte. Wenn ein Charakter mit mindestens einem Augmentierungs-Marker sterben würde, nimm statt dessen 1 dieser Marker und lege ihn zurück in den Vorrat. Bewege den Augmentierungs-Zähler auf der Punktetafel entsprechend 1 Schritt runter.

**WICHTIG:** Dies funktioniert nicht bei einer Drogen Überdosis!

Ein Charakter kann beliebig viele Augmentierungs-Marker auf seiner Karte haben.

#### **AUGMENTIERUNGEN**

Erwerbe mittels **AUGMENTIE-REN** bei einem Shop oder "Händler".

Platziere immer auf einer Charakterkarte. Jeder Augmentierungs-Marker zählt als 1 zusätzlicher Lebenspunkt.

#### **Beispiel :**

Der Straßensamurai mit 2 Augmentierungs-Markern würde von einem anderen Charakter getötet werden. Lege statt dessen **1** ihrer Augmentierungen zurück in den Vorrat. Bewege den Augmentierungszähler auf der Punktetafel **1** Schritt runter.

#### **Daten**

*Wenn Firmendaten nach aussen dringen, kann das einen Konzern empndlich schwächen. Doch für manche ist der Handel mit geheimen Daten das große Geschäft.*

Ist der aktive Charakter in einem **Konzern-**

**gebiet** und benutzt die Fertigkeit **DATEN**, platziere 1 Daten-Marker auf dem Konzerngebiet. Dies geht sowohl als Schritt seiner Routine, als auch wenn der Charakter gehackt wird.

Daten\_Marker können nur auf Konzerngebieten liegen. Sie blockieren jedoch niemals eine Gebietsaktion. Daten-Marker repräsentieren geleakte Konzerndaten. Jeder Daten-Marker auf deinem Konzerngebiet zählt als **1 negatiever Siegpunkt** für deinen Konzern am Ende des Spiels.

#### **DATEN**

Platziere auf einem Konzerngebiet mittels **DATEN**. Jeder Daten-Marker zählt als **-1 SP** für den Konzern, auf dessen Gebiet er liegt.

#### **DROGEN**

Erwerbe mittels **DROGEN** bei einem Shop oder "Dealer". Platziere immer auf einer Charakterkarte. Jeder Drogen-Marker gibt seinem Charakter +1 Bewegung.

#### **Beispiel :**

*Ein Charakter mit einem Drogen-Marker kann sich mit* **FAHREN** *3 Straßen weit bewegen, oder eine Autobahn und 1 Straße, aber nicht zwei Autobahnen weit.* 

#### **Überdosis:**

Ein Charakter mit 3 oder mehr Drogen-Markern stirbt, sobald er aktiviert wird.

#### **Drogen**

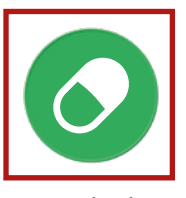

 *Kann man seine Gegner nicht schlagen, muss man schneller sein als sie. Industri ell gefertigte Pharmazeutika erhöhen die Geschwindigkeit und Reflexe.* Drogen können vom aktiven Charakter durch die Fertigkeit **DROGEN** erworben werden,

entweder bei einem **Shop** oder wenn sich der Charakter im gleichen Gebiet befindet wie ein Charakter vom Typ **"Dealer"**. Dies geht sowohl als Schritt seiner Routine, als auch wenn der Charakter gehackt wird. Drogen-Marker werden immer auf der Karte des Charakters platziert. Jeder Drogen-Marker erlaubt dem Charakter sich **1** Straße weiter zu bewegen, wenn er **BEWEGEN** oder **FAHREN**  benutzt.

**WICHTIG:** Drogen können tötlich sein! Hat ein Charakter 3 oder mehr Drogen-Marker wenn er aktiviert wird, stirbt er sofort.

#### **PRODUKTE**

Erwerbe mittels **KAUFEN** bei einem Shop oder "Händler"**.** Platziere immer auf einer Charakterkarte.

Wird ein Charakter von einem anderen getötet, übernimmt der Mörder seine Produkte-Marker.

#### **Produkte**

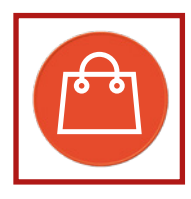

 *Konsumprodukte machen den düsteren Alltag erträglich.* Produkte können vom aktiven Charakter durch die Fertigkeit  **KAUFEN** erworben werden, entweder bei einem **Shop** oder wenn sich der Charakter im gleichen Gebiet befindet wie ein Char-

akter vom Typ **"Händler"**. Dies geht sowohl als Schritt seiner Routine, als auch wenn der Charakter gehackt wird.

Produkte-Marker werden immer auf der Karte des Charakters platziert. Jeder Charakter kann beliebig viele Produkte-Marker haben. Wird ein Charakter von einem anderen getötet, übernimmt der Mörder alle Produkte-Marker des getöteten Charakters.

Produkte-Marker gehen nur dann zurück in den Vorrat, wenn ihr Besitzer die Stadt verläßt oder durch eine Überdosis oder den Effekt einer Softwarekarte stirbt.

#### **Skandale**

*Intime persönliche Details können schnell den Ruf einer*  Person ruinieren, wenn sie an die Öffentlichkeit geraten. *Und ist ein Skandal erst einmal aufgedeckt, bleibt er für immer an einem haften.* Ein Charakter kann durch die Fertigkeit **SKANDAL** einem anderen

Charakter im gleichen Gebiet 1 Skandal-Marker geben. Skandal-Marker werden immer auf der Karte eines Charakters platziert. Hat der aktive Charkter selber mindestens 1 Skandal-Marker, erhält das Ziel **2** Skandal-Marker anstatt einem. Ein Charakter kann beliebig viele Skandal-Marker auf seiner Karte haben.

#### **SKANDALE**

Platziere mittels **SKANDAL** auf einem anderen Charakter im gleichen Stadtgebiet. Werden immer auf der Charakterkarte platziert.

Hat der aktive Charakter mindestens 1 Skandal-Marker, erhält das Ziel 2 Skandal-Marker.

#### **Gewalt**

Es gibt **2** Arten von Gewalt im Spiel: Verbrechen, die in Stadtgebieten verübt werden, und das Ermorden von Charakteren. Verbrechen können vom aktiven Charakter durch die Fertigkeit **VERBRECHEN** in seinem Gebiet verübt

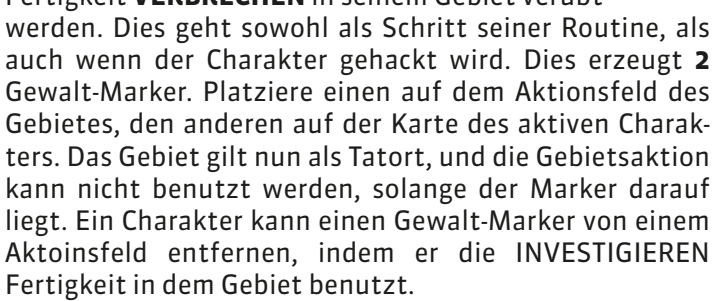

**WICHTIG:** Es kann nur 1 Gewalt-Marker auf einem Aktionsfeld liegen. Hat ein Gebiet mehrere Aktionsfelder, kann auf jedem je 1 Gewalt-Marker liegen. Sind alle Aktionsfelder eines Gebietes bereits belegt, ist die Aktion VERBRECHEN in diesem Gebiet nicht ausführbar.

Der aktive Charakter kann durch die Fertigkeit **ERMOR-DEN** einen anderen Charakter im gleichen Gebiet töten. Dies geht sowohl als Schritt seiner Routine, als auch wenn der Charakter gehackt wird. Dies erzeugt nur 1 Gewalt-Marker, der auf der Karte des aktiven Charakters platziert wird. Ein Charakter kann beliebig viele Gewalt-Marker haben.

**WICHTIG:** Charaktere mit mindestens einem Gewalt-Marker gelten als **Kriminelle**. Einen Kriminellen zu töten zählt nicht als Verbrechen, und erzeugt niemals einen Gewalt-Marker.

 $\bullet$   $\bullet$ 

#### **GEWALT**

#### **1. VERBRECHEN:**

Platziere 1 Gewalt-Marker auf dem aktiven Charakter und 1 Gewalt-Marker auf dem Aktionsfeld des Stadtgebietes.

**ODER 2. ERMORDEN:** Platziere 1 Gewalt-Marker auf dem aktiven Charakter.

Ein Gebiet mit einem Gewalt-Marker gilt als **Tatort**. Ein Charakter mit einem

Gewalt-Marker gilt als **Krimineller**. Das Töten eines Kriminellen generiert niemals einen Gewalt-Marker.

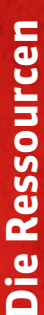

## DIE PUNKTETAFEL

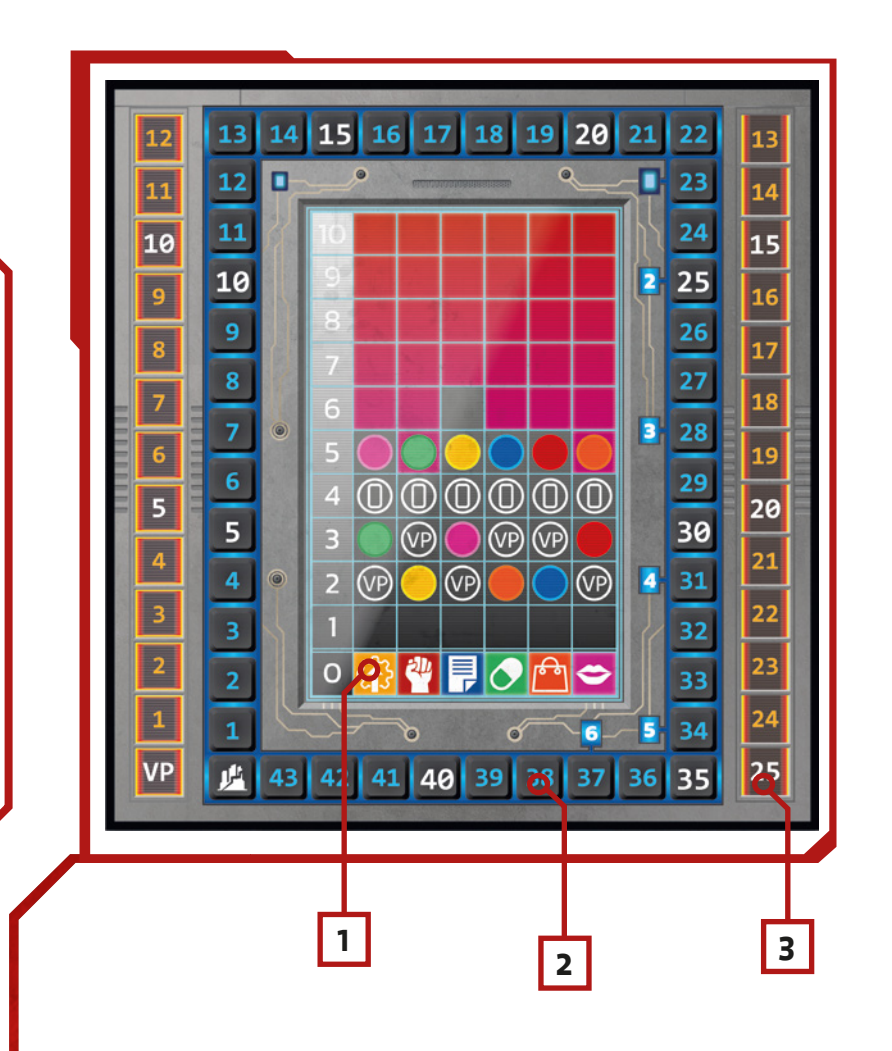

Die Punktetafel besteht aus 6 vertikalen **Ressourcenleisten (1)** von 0 bis 10, der **Belastungsleiste (2)** und der Siegpunktleiste (3 ).

Auf der **Siegunktleiste** am Rand können Spieler jederzeit die aktuellen Siegpunkte ihrer Konzerne mit den Konzernmarkern festhalten.

Die **Belastungsleiste** läuft einmal herum. Sie misst den Stresslevel, den der Konzernkrieg der Stadt zufügt, und bestimmt in der Regel das Ende des Spiels.

Die 6 Ressourcenleisten dienen dazu, die Anzahl aller Ressourcen im Blick zu behalten, die sich gerade im Spiel befinden. Auf jeder Ressourcenleiste gibt es 2 Felder mit farbigen Kreisen. Auf jedes kommt zu Beginn des Spiels 1 Ressourcen-Marker der entsrechenden Farbe. Auf ein Feld jeder Leiste kommt 1 Permanenter Siegpunktmarker und auf ein anderes 1 Kartenmarker, durch die jeweiligen Symbole angezeigt. Wenn der Ressourcenzähler **das erste Mal** auf ein Feld mit einem Marker zieht, erhält der aktive Spieler den Marker als Belohnung.

Im Falle eines **Ressourcenmarkers** platziert der aktive Spieler den Marker auf einer Charakterkarte seiner Wahl. Ist es ein Daten Marker, platziert er ihn statt dessen auf einem Konzerngebiet seiner Wahl.

**WICHTIG:** Vergiß nicht, den jeweiligen Ressourcenmarker und den Stressmarker entsprechend hoch zu bewegen. Dies kann weitere Belohnugen triggern!

Im Falle eines **Permanenten-Siegpunktmarkers** nimmt der aktive Spieler den Marker und legt ihn auf seine Konzernkarte. Jeder Permanente-Siegpunktmarker zählt als 1 Siegpunkt am Ende des Spiels.

Im Falle eines **Kartenmarkers** entfernt der aktive Spieler den Marker von der Punktetafel und zieht sofort 1 Softwarekarte vom Stapel auf die Hand.

Die obere Hälfte der Ressourcenleisten ist rot eingefärbt. Dies ist die **Rote Zone**. Ist während der **Rundenende Phase** mindestens 1 Ressourcenzähler in der Roten Zone, ziehe den Belastungsgrenzemarker 1 Feld nach unten.

Dies kann das Ende des Spiels auslösen ( siehe Spielende S9 ). In diesem speziellen Fall erhält kein Spieler einen weiteren Spielzug vor dem Ende.

 $\bullet$   $\bullet$ 

#### **WICHTIG**

Ressourcenzähler können die Leiste mehrfach hoch und runter wandern, wenn Ressourcen generiert und wieder zerstört werden. Jeder Belohnungs-Marker auf der Punktetafel kann jedoch nur einmal von einem Spieler genommend werden.

## STADTGEBIETE

Es gibt 5 verschiedene Typen von Stadtgebieten:

#### **Private, Öffentliche, Konzern-, Exit**und **Gefängnis-** Gebiete.

Kartentexte und Spielmechaniken können sich auf diese Typen beziehen.

#### **Shops**

Zusätzlich zu ihrem Typ haben manche Stadtgebiete ein Shop Symbol. Bei einem Shop können Charaktere Augmentierungen, Drogen oder Produkte mit Hilfe der jeweiligen Fertigkeit erwerben.

#### **Aktionsfelder**

In den meisten Gebieten können Charaktere **Gebietsaktionen** ausführen. Die Aktion wird im **Aktionsfeld** beschrieben ( siehe Gebietsaktionen Seite 12 ). Gebiete können statt dessen auch permanente Effekte haben, die ständig aktiv sind und alle Charaktere im Gebiet betreffen.

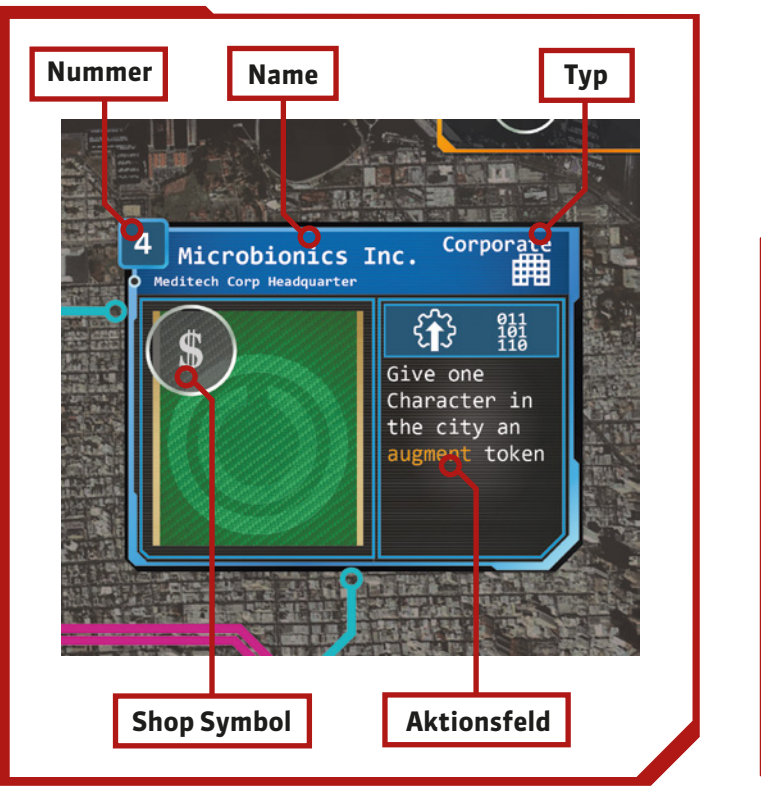

#### **Gefängnisse**

Ein Gefängnisgebiet ist in zwei Felder aufgeteilt. Kommt ein Charakter ins Gefängnis, wird er im **oberen** Feld platziert. Wird ein Charakter im Gefängnis aktiviert, bewege ihn ein Feld nach unten zusätzlich zur Aktion die er ausführt. Ist ein Charakter bereits im untersten Feld, platziere ihn in einem Stadtgebiet deiner Wahl, **nachdem** er wenn möglich eine Aktion ausgeführt hat.

Charaktere in einem Gefängnis können weder **FAHREN**, **GEHEN** noch **FLIEGEN** benutzen.

Charaktere in einem Gefängnis sind keine gültigen Ziele für Charaktere in anderen Gebieten.

**Beispiel:** *Zwingt eine Routine einen Charakter, sich zum nächsten Kriminellen zu bewegen, bewegt er sich nicht zu einem Kriminellen im Gefängnis, selbst wenn es kein näheres Ziel in der Stadt giebt. Insassen im Gefängnis sind aber für einander gültige Ziele, und auch für Softwarekarten. Sie benden sich "in der Stadt", falls Regeln sich darauf beziehen.* 

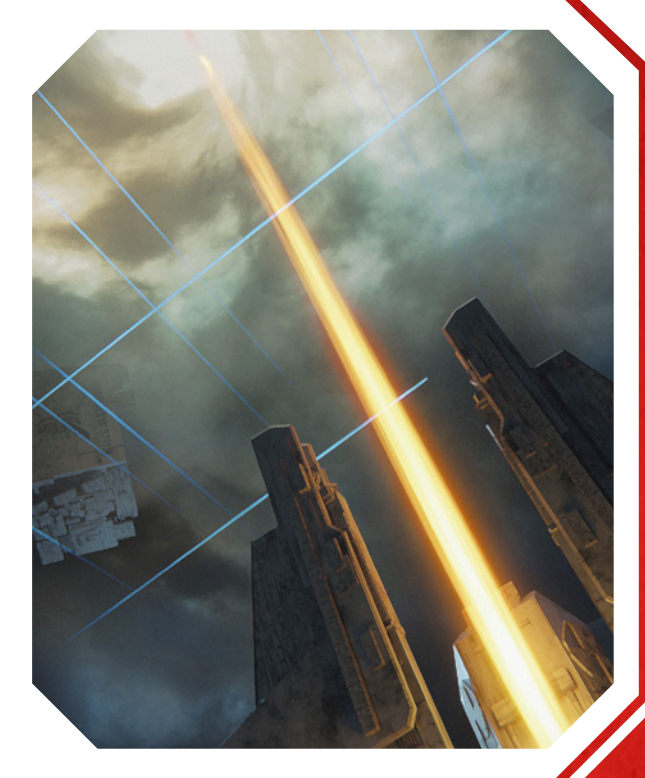

## SOFTWAREKARTEN

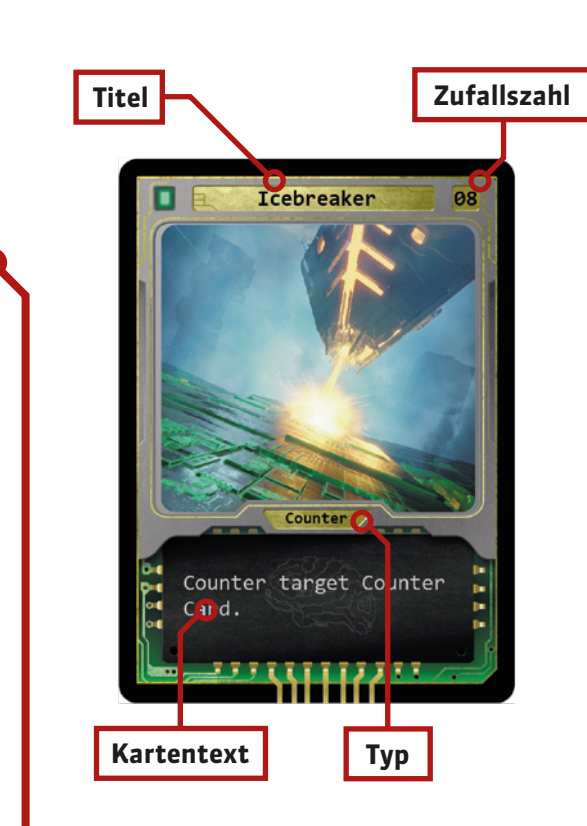

**WICHTIG**

Du kannst keinen Angriff spielen, um eine gegnerischen Angriffskarte zu kontern. Du kannst aber deinen eigenen Angriff als Antwort spielen, nachdem alle Effekte des gegnerischen An -griffs abgehandelt wurden.

#### **WICHTIG**

Dienste sind keine Angriffskarten und können daher nicht gekontert werden.

*Softwarekarten repräsentieren Programme und Computerviren.*  Softwarekarten müssen von der Hand abgeworfen werden, um Charaktere zu hacken oder andere Aktionen auszuführen. Wird eine Softwarekarte auf diese Weise abgeworfen, hat ihr Kartentext keinen Effekt. Softwarekarten können aber auch für ihren Effekt gespielt werden während der **Zugphase**, **vor oder nach einer Aktion**, als aktiver oder inaktiver Spieler, es sei denn der Kartentext sagt etwas anderes.

**WICHTIG:** Softwarekarten können nur während der **Zugphase** gespielt werden, nicht währen der **Rundenende Phase**.

Softwarekarten ausspielen ist kostenlos. Wird eine Softwarekarte für ihren Effekt gespielt, pausiert das Spiel und der Kartentext wird sofort abgehandelt. Danach wird die Karte offen auf den Ablagestapel gelegt, und die Zugphase läuft normal weiter.

#### **In den Desktopbereich ausspielen**

Manche Softwarekarten werden statt dessen in den **Desktopbereich** eines Spielers gespielt. Der Effekt dieser Karten hält so lange an, wie die Karte im Desktopbereich liegt.

Es gibt 3 Typen von Softwarekarten: **Angiffe, Konter** and **Dienste.** 

#### **Angriff**

Eine Angriffskarte ist ein Programm, dass direkt ein spezifisches Ziel angreift, dass im Kartentext genannt wird.

#### **Konter**

Eine Konterkarte unterbricht eine direkt zuvor gespielte Angriffskarte. Manche Konter können auch gegnerische Konterkarten unterbrechen und kontern.

#### **Dienst**

 $\bullet$   $\bullet$ 

Dienstkarten unterstützen dich oder andere Ziele.

Jede Softwarekarte hat eine **Zufallszahl** in der rechten oberen Ecke. Verlangt das Spiel nach einer Zufallszahl, ziehe die oberste Softwarekarte vom Stapel und nimm die Zahl als Ergebnis. Dann lege die Karte offen auf den Ablagestapel. Wird der **Softwarekartenstapel** während des Spiels aufgebraucht, mische alle Karten im Ablagestapel und forme daraus verdeckt einen neuen Softwarekartenstapel.

## ZWEI SPIELER MODUS

Die 2-Spieler Regeln entsprechen den bisher beschriebenen Regeln, mit **3** Ausnahmen:

**1.**

In **Schritt 5** des Spielaufbaus wählen die Spieler ihre Konzerne so aus, dass sie keine Ressourcen mit dem Gegner teilen.

Dann wählt jeder Spieler, beginnend mit dem Startspieler, eine der 2 verbleibenden Ressourcen als zusätzliche Siegpunktressource für seinen Konzern, so dass jeder Spieler von **3** unterschiedlichen Ressourcen profitiert.

In **Schritt 6** des Spielaufbaus zieht jeder Spieler 5 Charakterkarten und wählt 2 von diesen aus, so dass

#### **2.**

Im 2-Spieler Modus ist die Aktion **Zugreihenfolge Umkehren** nicht möglich.

3.

Wandelt ein Spieler seinen Konzern in ein **Monopol** um, muss er 2 seiner 3 Ressourcen Typen aufgeben.

## **MITWIRKENDE**

#### **Spieledesigner**

Jan Roth

#### **Artwork**

Henning Ludwigsen, Jan Roth, Andreas Schroth, Salvador Trakal

#### **Graphikdesign**

Jan Roth

**Weiters Design** Peter Tillisch, Tam-Anh Vu, Konstantin Wittfeld

#### **Lektorat**

Franziska Schweitzer

#### **Spieletester**

Bernd Bauer, Fabian Breckle, Anja Schless, Waldemar Huber, David Gripp, Julian Kurz, Jessica Tegethoff, Dastin Hoffmann, Kai Götz, Johannes Lumer, Huan Vu, Heiko Bernhoerster, Bastian Grimberg, Matthias Stark, Kai Schwazkopf, Patrick Kurat, Stefan Ott, Michelle Amar, Magnus Kaffenberger, Holger Chrisiansen, Philipp Linde, Ádám Gerencsér, Gina Ding, Jonathan Deroo

#### **Besonderen Dank an**

alle, die durch ihre Ideen und Feedback geholfen haben, dieses Spiel fertigzustellen!

 $\bullet$   $\bullet$ 

#### **2 Spieler**

Alle Regeln gelten, ausser:

#### **Spielaufbau :**

Wähle Konzerne so, dass die Spieler keine Ressourcen teilen. Dann wählt jeder Spieler eine der 2 verbleibenden Ressourcen.

Jeder Spieler zieht 5 Charakterkarten und wählt 2, so dass ihr mit 4 Charakteren startet.

Du kannst die Zugreihenfolge nicht umkehren.

#### **Monopole :**

Gib 2 deiner 3 Ressourcen auf bei einem Monopol.

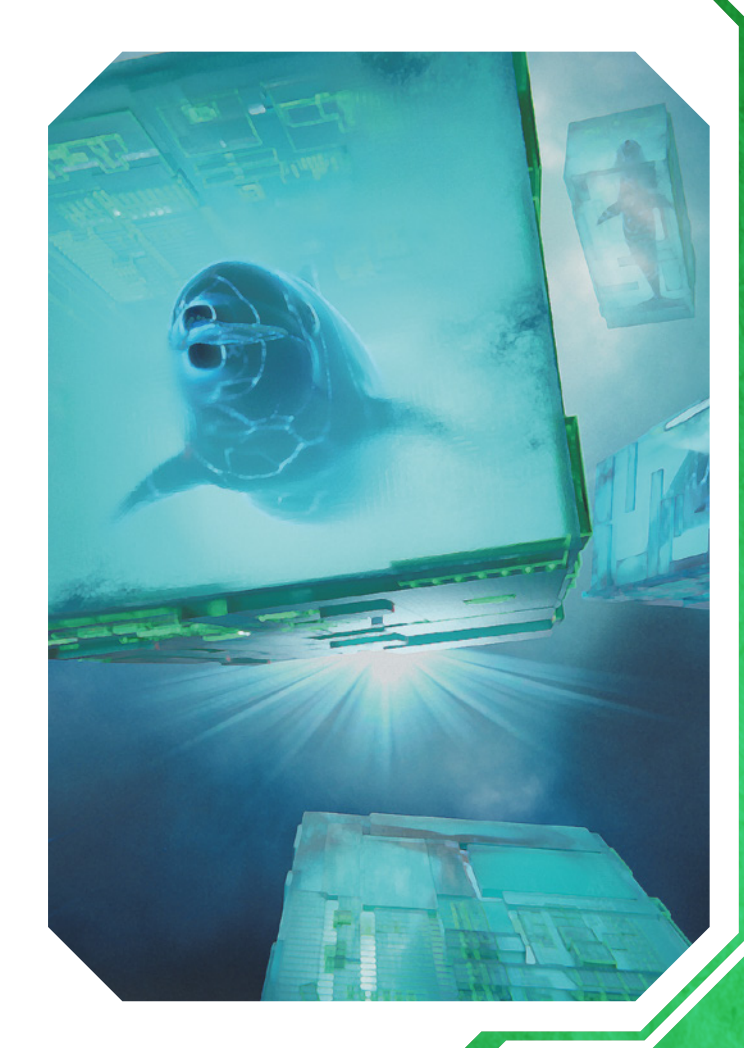

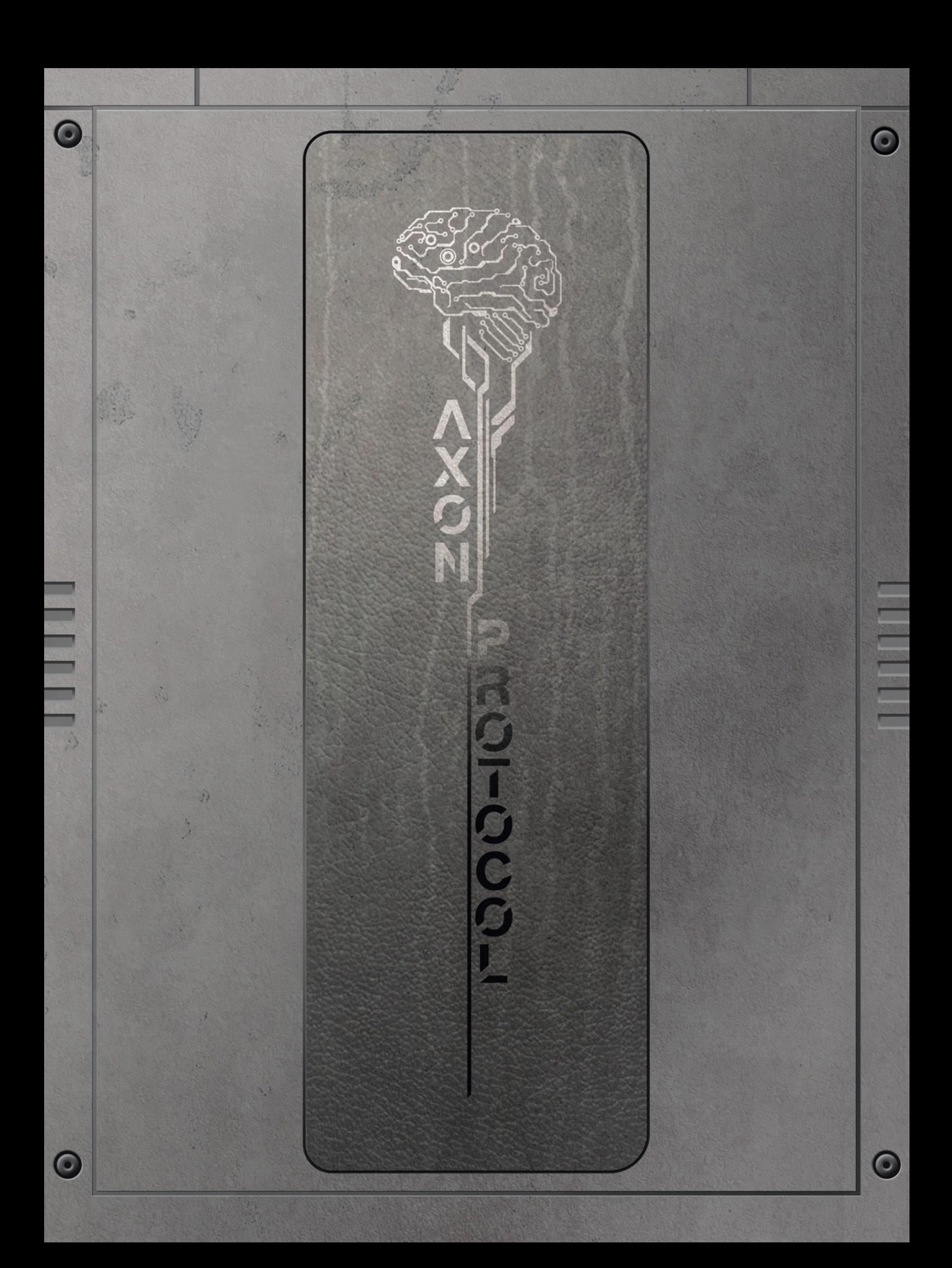